# **SQL BOOTCAMP: CREATE/DELETE DATA & DATABASES**

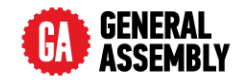

#### **DATABASES**

MySQL contains a number of databases, databases contain a number of *tables*. Tables are like pages in Excel spreadsheets, made from *rows* and *columns*.

#### **FINDING DATABASES & TABLES**

The following commands are used to navigate MySQL and find databases and tables inside of MySQL:

- $\triangleright$  SHOW DATABASES;  $-$  lists all databases
- ‣ USE DATABASE *database*; makes the database *database* active.
- $\triangleright$  SHOW TABLES; lists all tables in the current database.
- ‣ DESCRIBE *table*; Describes the properties of the table named *table*.

## **DATA TYPES**

**Numbers:** INT (whole numbers), FLOAT 

(numbers with a decimal)

**Dates:** DATE (e.g. 2015-12-12), TIME (e.g.

16:49:59), DATETIME (e.g. 2015-12-12 16:49:59)

**Strings:** VARCHAR(len), stores up to len characters of text

#### **THE NULL TYPE**

The null type (represented as NULL, with no quotes) is a special datatype that means "we don't know what goes here.

# **CREATE/DELETE A DATABASE**

Use **CREATE DATABASE** to create a new database

CREATE DATABASE [IF NOT EXISTS] database; 

You can optionally add **IF NOT EXISTS** to this command, which stops it from failing if the table already exists.

#### **CREATE/DELETE A TABLE**

Use **CREATE TABLE** to create a new table. CREATE TABLE table name ( col1 col type constraints, col2 col type constraints ); 

For each column you need to specify the column name, the datatype of the column and optionally any constraints.

## **TABLE CONSTRAINTS**

Table constraints specify rules on a table

- NOT NULL makes it an error to have **NULL** values
- $\rightarrow$  UNIQUE makes it an error to have duplicate values
- ‣ DEFAULT *value* sets values to the default if they are not specified on insert
- $\triangleright$  PRIMARY KEY sets this column as the
- main identifier for the table FOREIGN KEY col REFERENCES
- table(other  $col$ ) makes this column depend on a column in another table

#### **INSERTING DATA**

Use **INSERT INTO** to add any number of new rows to a table INSERT INTO *table*  $\left(\text{coll}, \text{coll}, \text{coll}\right)$ VALUES (val1, val2, val3), (val1, val2, val3);

You can miss out columns, they will be filled in with NULL unless the NOT NULL constraint is set, in which case the NULL value is considered an error.

#### **UPDATING DATA**

Use **UPDATE** to change values in a table UPDATE *table*

SET 

```
				col	=	value
```
[WHERE condition];

If you don't add a **WHERE** clause, the **UPDATE** will apply to *all* rows. Be careful!

#### **DELETING DATA**

Use **DELETE FROM** to delete rows from a table.

DELETE FROM *table* [WHERE condition]; If you don't add a **WHERE** clause, the **DELETE FROM** will delete all rows in the table.